### CSc 453

### Compilers and Systems Software

### 4 : Lexical Analysis II

## Department of Computer Science University of Arizona

Copyright © 2009 Christian Collberg

**A DIA K RIA K E A CHA K H A VIO** 

### Implementing Automata

NFAs and DFAs can be hard-coded using this pattern:

```
state := start state
c := first char
while (true) {
   case state of \{1: case c of \{char_1 : {\mathcal{P}}c := nextChar();
                    state := new state; \}2: case c of \{char<sub>2</sub> : \{c := nextChar();
                    state := new state; \}char_3 : \{return; /* accept */\}
```
**KORK ERKER ER AGA** 

We can also encode the transitions directly into a transition table:

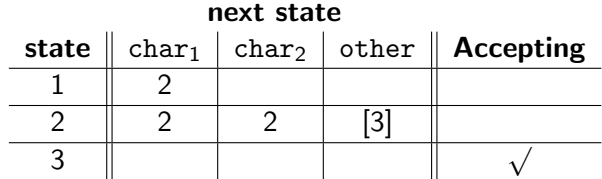

**K ロ ▶ K @ ▶ K 할 X X 할 X → 할 X → 9 Q Q ^** 

• States in brackets don't consume their inputs. Accepting states are indicated by a  $\sqrt{ }$ . Empty entries represent error states.

### Implementing Automata. . .

**•** Given the table, we can write an interpreter to perform lexical analysis of any DFA:

```
state := 1c := first char
while not ACCEPT[state] do {
   newstate := NEXTSTATE[state,c]
   if ADVANCE[state,c] then
      c := nextChar()state := newstate
}
if ACCEPT[state] then accept;
```
**A DIA K RIA K E A CHA K H A VIO** 

### Table-driven C Comments

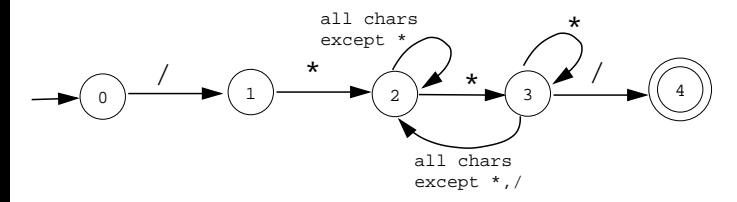

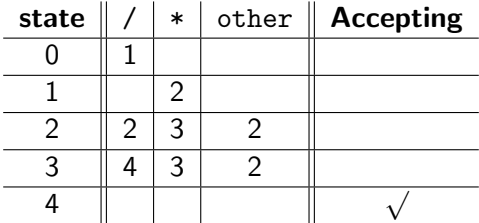

**イロトメタトメミトメミト (ミ) の女々** 

### Table-driven C Comments. . .

```
class Comments {
   public static final int SLASH = 0;
   public static final int STAR = 1;
   public static final int OTHER = 2;
   public static final int END = 3;
```

```
static int[1] NEXTSTATE = {
1/ 1/" 1*" other
  \{ 1, -1, -1 \},{-1, 2, -1},{ 2, 3, 2},
  \{4, 3, 2\},\\{-1, -1, -1\}};
```
**KORK EX KEY KEY YOUR** 

### static boolean[] ACCEPT = {false,false,false,false,true};

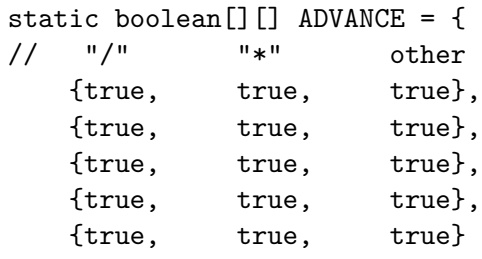

K ロ ▶ K @ ▶ K 할 ▶ K 할 ▶ | 할 | © 9 Q @

};

```
static String input;
static int current = -1;
static int nextChar() {
    int ch;
    current++;
    if (current >= input.length()) return END;
    switch (input.charAt(current)) {
       case '/' : { ch = SLASH; break;}
       case '*' : { ch = STAR; break;}
       default : { ch = 0THER; break; }
    }
    return ch;
}
```
**KORK EX KEY KEY YOUR** 

```
public static boolean interpret () {
    int state = 0;
    int c = \text{nextChar}();
    while ((c := END) \& (state)=0) \& (M \& (BCCEPT[state]))int newstate = NEXTSTATE[state][c];if (ADVANCE[state][c])
           c = nextChar():
        state = newstate;
    }
    return (state>=0) && ACCEPT[state];
}
public static void main (String[] args) {
   input = args[0];
   boolean result = interpret();
                                 KORK EX KEY KEY YOUR
}
```
### Hard-coded C Comments

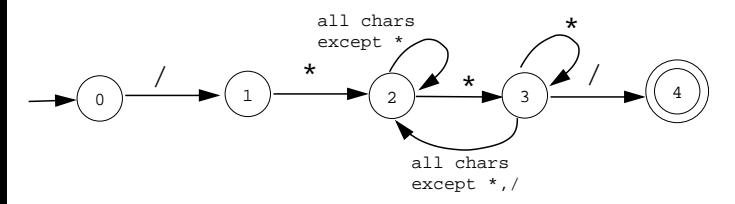

- Let's do the same thing again, but this time we will hard-code the interpreter using switch-statements.
- nextChar and the constant declarations are the same as for the previous program.

**KORK ERKER ER AGA** 

### Hard-coded C Comments. . .

```
class Comments {
// Declarations of SLASH,STAR,OTHER,END, and nextChar().
   public static boolean interpret() {
      int state = 0;
      int ch = nextChar();
      while(true) {
         switch (state) {
             case -1 :
                 return false;
             case 0 :
                switch (ch) {
                   case SLASH:ch=nextChar();state=1;break;
                   default : return false;
                }
                break;KORK EX KEY KEY YOUR
```

```
case 1 :
  switch (ch) {
      case STAR: ch=nextChar(); state=2;
                 break;
      default : return false;
  }
  break;
case 2 :
  switch (ch) {
      case SLASH: ch=nextChar(); state=2;
                  break;
      case STAR : ch=nextChar(); state=3;
                  break;
      case OTHER: ch=nextChar(); state=2;
                  break;
      default : return false;
  }
   break;
```
(ロ) (御) (君) (君) (君) 君 のぬの

### Hard-coded C Comments. . .

}

}

```
case 3 :
       switch (ch) {
           case SLASH: ch=nextChar(); state=4;
                        break;
           case STAR : ch=nextChar(); state=3;
                        break;
           case OTHER: ch=nextChar(); state=2;
                        break;
           default : return false;
       }
       break;
    case 4 :
       return (ch == END);
}
                             K ロ ▶ K @ ▶ K 할 > K 할 > 1 할 > 1 이익어
```
# From REs to NFAs

### From REs to NFAs

We will describe our tokens using REs, convert these to an NFA, convert this to a DFA, and finally code this into a program or a table to be interpreted:

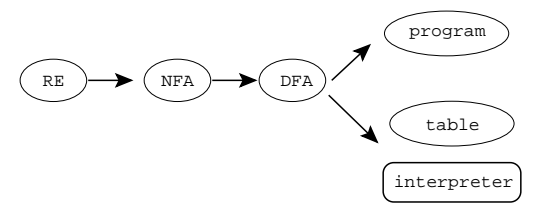

• We will next show how to construct an NFA from a regular expression. This algorithm is called Thompson's Construction (after Ken Thompson of Bell Labs).

**A DIA K RIA K E A CHA K H A VIO** 

### Thompson's Construction

- Each piece of a regular expression is turned into a part of an NFA.
- Each part is glued together (using  $\epsilon$ -transitions) into a complete automaton.
- An RE matching the character a translates into

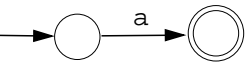

• An RE matching  $\epsilon$  translates into

$$
\overbrace{\phantom{(\mathcal{L}_1,\ldots,\mathcal{L}_{k-1})}}^{\mathcal{L}_1,\ldots,\mathcal{L}_{k-1}}\mathbb{C}
$$

**A DIA K RIA K E A CHA K H A VIO** 

### Thompson's Construction – Concatenation

#### $\bullet$  We represent an RE component  $\mathbf r$  by the figure:

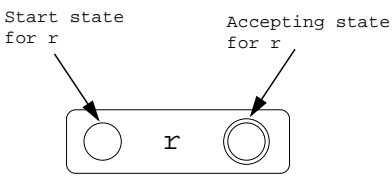

• An RE matching the regular expression r followed by the regular expression  $s$  ( $rs$ ) translates into

$$
\begin{array}{|c|c|c|c|c|}\hline \text{\textbf{0}} & \text{\textbf{r}} & \text{\textbf{0}} & \text{\textbf{0}} & \text{\textbf{0}} \\ \hline \end{array}
$$

**KORK ERKER ER AGA** 

### Thompson's Construction - Alternation

• The regular expression  $r|s$  translates into

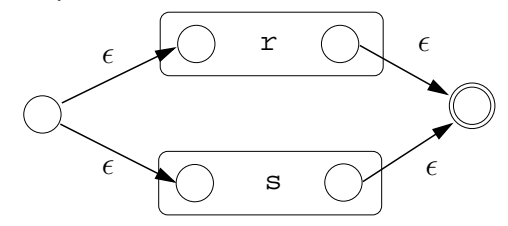

### Thompson's Construction - Repetition

• The regular expression  $r*$  translates into

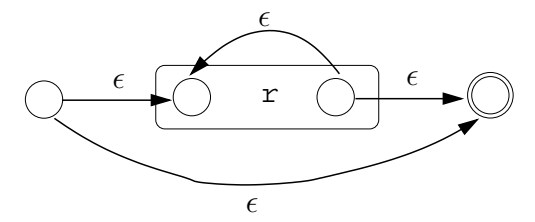

### Thompson's Construction - Example I

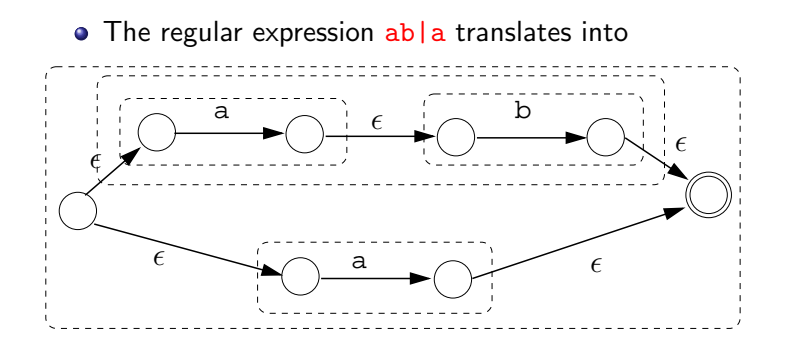

### Thompson's Construction – Example II

• The regular expression letter(letter|digit)\* translates into

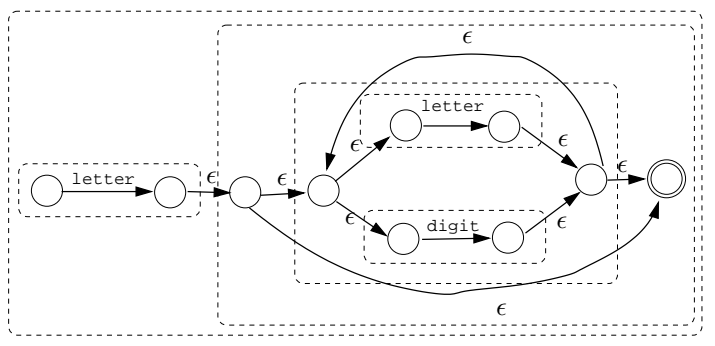

# From NFA to DFA

K ロ ▶ ( d ) | K 글 ) | K 글 ) | [ 글 | 10 Q Q |

We now know how to translate a regular expression into an NFA, and how to translate a DFA into code. The missing piece is how to translate an NFA into a DFA.

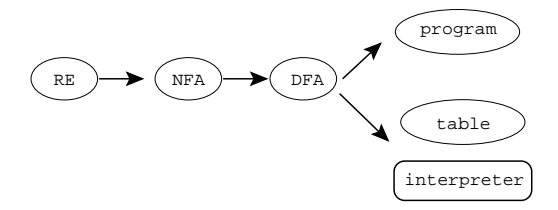

**A DIA K RIA K E A CHA K H A VIO** 

- Each state in the DFA corresponds to a set of states in the NFA.
- The DFA will be in state

if the NFA could have been in any of the states

 $(2), (3), (4)$ .

K ロ X K @ X K 할 X K 할 X 및 할 X 9 Q Q\*

• After reading  $a_1 a_2 \cdots a_n$  the DFA is in a a state that represents the states the NFA could be in after seeing the input  $a_1 a_2 \cdots a_n$ .

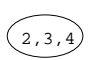

### From NFA to DFA...

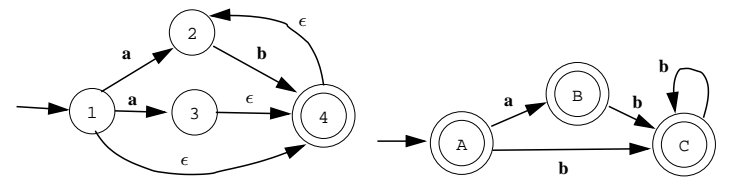

- (A) in the DFA represents the set of states  $\{(1), (2), (4)\}$  in the NFA. These are the states the FAs could be in before any input is consumed (the start states).
- $\circled{B}$  in the DFA represents the set of states  $\{\circled{2},\circled{3},\circled{4}\}\$  in the NFA. These are the states we can get to on the symbol a from  $(\widehat{A})$ .

**A DIA K RIA K E A CHA K H A VIO** 

We need three functions:

- $\bullet$   $\epsilon$ -closure(T) is the set of NFA states reachable from some NFA state s in  $T$  on  $\epsilon$ -transitions alone. This is essentially a graph exploration algorithm that finds the nodes in a graph reachable from a griven node.
- **2** move( $T$ ,a) is the set of NFA states to which there is a transition on input symbol a from some NFA state  $s \in T$ .

**A DIA K RIA K E A CHA K H A VIO** 

**3** SubsetConstruction(N) returns a DFA  $D = (D{\text{states}}, D{\text{trans}})$  corresponding to NFA N.

## $\epsilon$ -closure(T)

```
procedure \epsilon-closure(T)
   push all states in T onto stack
   C := Twhile stack is not empty do
       t := pop(\text{stack})for each edge t \stackrel{\epsilon}{\rightarrow} u do
           if u is not in C then
               C := C \cup upush(stack, u)
   return C
```
**A DIA K RIA K E A CHA K H A VIO** 

### $\epsilon$ -closure $(T)$  – Example

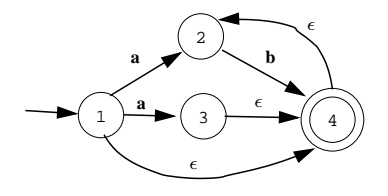

K ロ > K @ > K 할 > K 할 > → 할 → 9 Q @

 $\circ$   $\epsilon$ -closure(1) = {1, 2, 4}

$$
\bullet \ \epsilon\text{-closure}(\mathbb{Q}) = \{\mathbb{Q}\}\
$$

- $\circ$   $\epsilon$ -closure(4) = {2,4}
- $\epsilon$ -closure $({\{\{\{\},\{\{\}\}}}) = {\{\emptyset, \{\{\},\{\{\}\}\}}$

## $move(T,a) - Example$

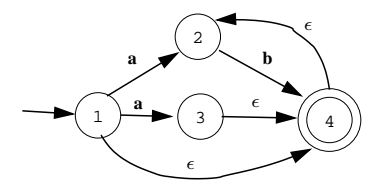

K ロ ▶ K @ ▶ K 할 > K 할 > 1 할 > 1 ⊙ Q Q ^

• move(
$$
\{0\}
$$
,  $a$ ) = { $2$ ,  $3$ }

• move $({Q, Q}, {B}, b) = {Q}$ 

```
procedure SubsetConstruction(NFA N)
   Dstates := \{ \epsilon \text{-closure}(s_0) \}Dtrans := \{\}repeat
       T := an unexplored state in Dstates
       for each input symbol a do
           U := \epsilon-closure(move(T,a))
          if U is not in Dstates then
              Dstates := Dstates \cup UDtrans := Dtrans \cup (T \stackrel{a}{\rightarrow} U)until all states have been explored
   return (Dstates,Dtrans)
```
**A DIA K RIA K E A CHA K H A VIO** 

### $NFA \Rightarrow DFA$

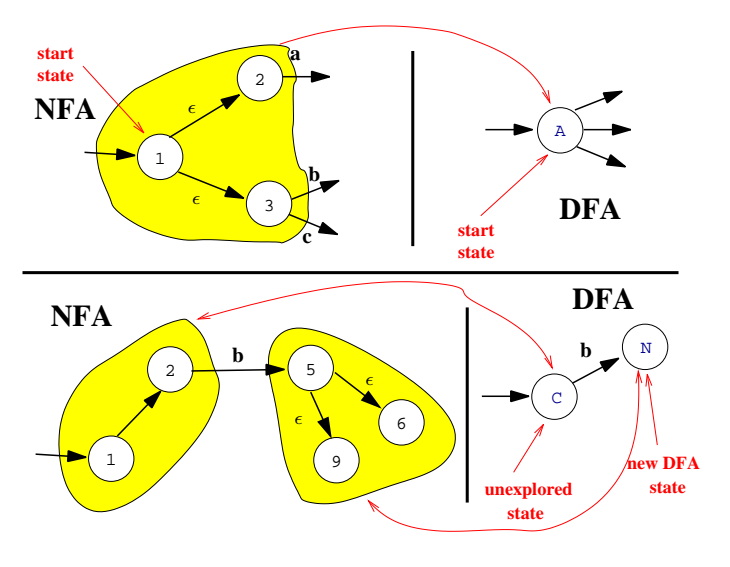

**イロトメタトメミトメミト (ミ) の女々** 

### $SubsetConstruction (N)$  - Example

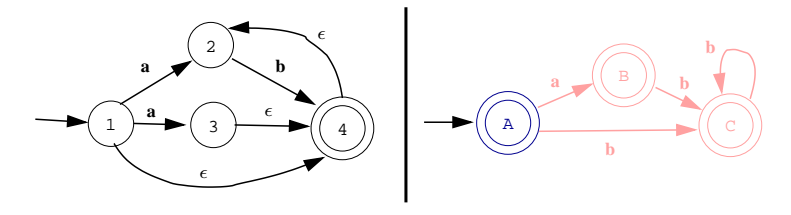

K ロ ▶ K @ ▶ K 할 ▶ K 할 ▶ 이 할 → 9 Q @

- $\bullet$   $\epsilon$ -closure(1) = {1, 2, 4} = A
	- A will be the DFA's start state.

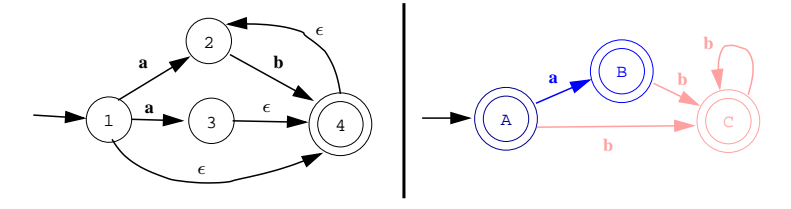

2  $\epsilon$ -closure(move( $(\mathbf{A}), a$ )) =  $\epsilon$ -closure(move({ $($ 0, (2), (3)}, a)) =  $\epsilon$ -closure({2), 3}) =  $\{Q, Q, Q\} = \mathbb{B}$ 

K ロ > K @ > K 할 > K 할 > → 할 → 9 Q @

We add the transition  $\textcircled{A} \stackrel{a}{\rightarrow} \textcircled{B}$ 

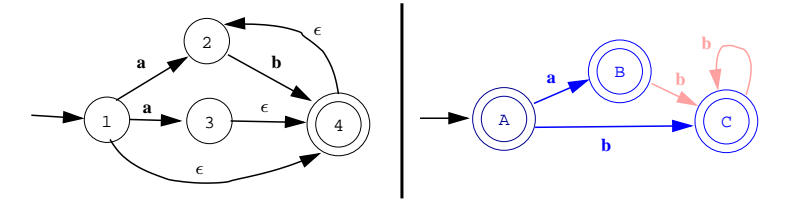

 $\bullet$   $\epsilon$ -closure(move( $(\mathbb{A}, b)$ ) =  $\epsilon$ -closure(move({ $(0, 2), 4$ }, b)) =  $\epsilon$ -closure({4}}) =  $\{Q, Q\} = \mathbb{C}$ 

K ロ X K @ X K 할 X K 할 X 및 할 X 9 Q Q\*

We add the transition  $\textcircled{A} \stackrel{b}{\rightarrow} \textcircled{C}$ 

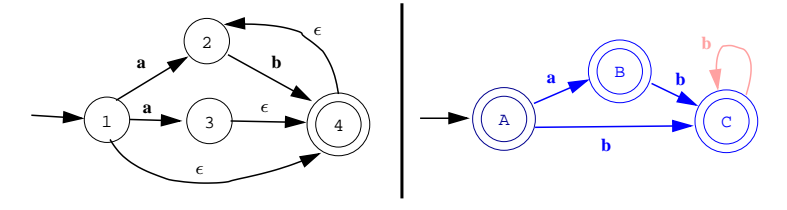

 $\bullet$   $\epsilon$ -closure(move( $(\mathbb{B}, b)$ ) =  $\epsilon$ -closure(move({2, 3, 4}, b)) =  $\epsilon$ -closure({4}}) =  ${Q, Q} = \overline{C}$ 

K ロ X K @ X K 할 X K 할 X 및 할 X 9 Q Q\*

We add the transition  $\circledB \xrightarrow{b} \circledC$ 

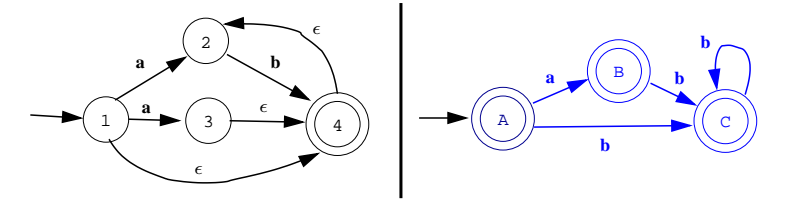

 $\bullet$   $\epsilon$ -closure(move( $\circled{C}$ , b)) =  $\epsilon$ -closure(move( $\{\circled{2},\circled{4}\},$ b)) =  $\epsilon$ -closure $(\{\emptyset,\widetilde{\Phi}\}) = \{\emptyset,\{\emptyset\}\} = \mathbb{C}$ 

**KORK ERKER ER AGA** 

We add the transition  $\mathbb{C}\stackrel{b}{\rightarrow}\mathbb{C}$ 

### Example, Take 2

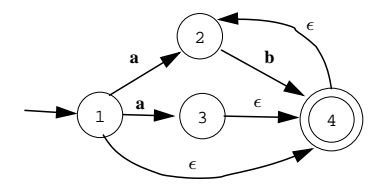

A slightly different approach is to generate the power-set of the set of NFA states, and then add all the edges we get from  $\epsilon$ -closure().

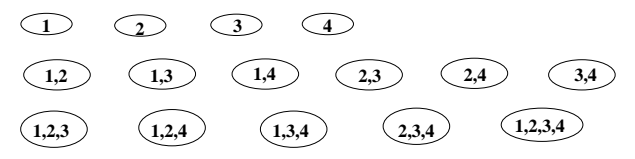

**KORK ERKER ER AGA** 

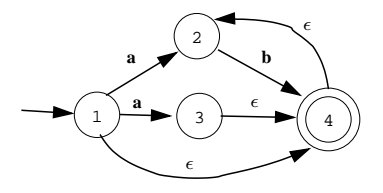

• On  $\epsilon$  we can go to states  $(1)$ ,  $(2)$ ,  $(4)$  which becomes our start state,  $(\widehat{A})$ .

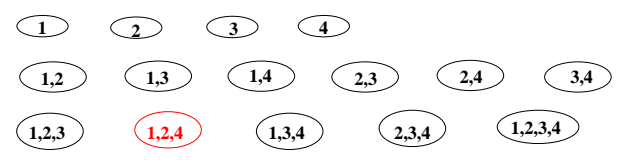

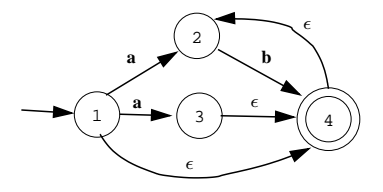

 $\bullet$  From states  $(1)$ ,  $(2)$ ,  $(4)$  we can go to states  $(2)$ ,  $(3)$ ,  $(4)$  on an  $a$ .

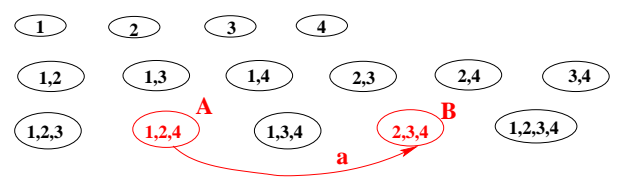

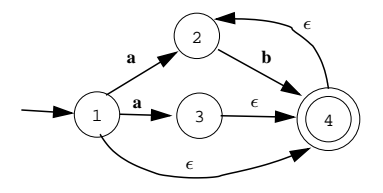

• From states  $(1)$ ,  $(2)$ ,  $(4)$  we can go to states  $(2)$ ,  $(4)$  on a **b**.

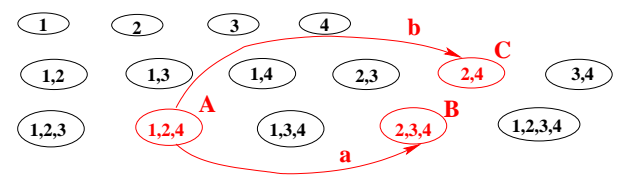

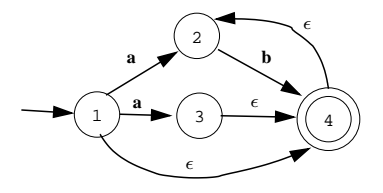

• From states  $(2)$ ,  $(3)$ ,  $(4)$  we can go to states  $(2)$ ,  $(4)$  on a **b**.

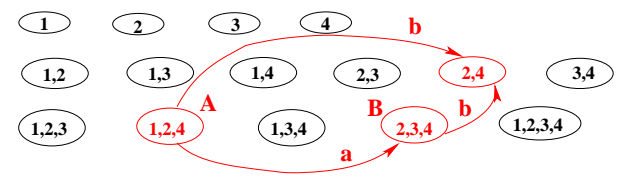

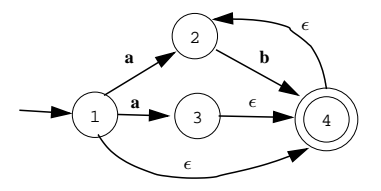

• From states  $(2)$ ,  $(4)$  we can go to states  $(2)$ ,  $(4)$  on a **b**.

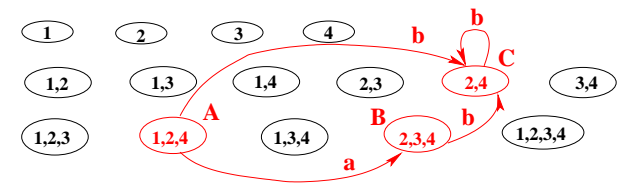

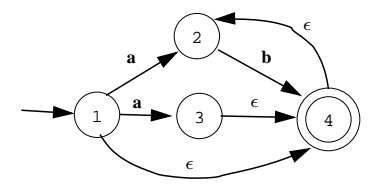

· Finally, removing unreachable states gives us our DFA.

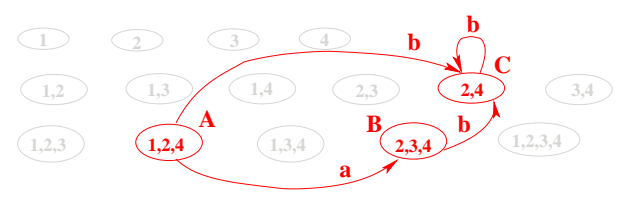

# Keywords

K ロ ▶ ( d ) | K 글 ) | K 글 ) | [ 글 | 10 Q Q |

- For a language with many keywords (Ada-95 has 98, COBOL has hundreds), the transition table can be large.
- We can remove all keywords from the transition table and instead analyze them as IDENTs.
- When an IDENT is found we look it up in a special table to see if it is, in fact, a reserved word.
- We can use a regular hash-table, of course, but if we're concerned about speed we can use a minimal perfect hash-table. This is a static table and related lookup routines that have been optimized for a particular static set of words.

4 D > 4 P > 4 E > 4 E > E + 9 Q O

For example, we could build this perfect hash-table for the words LUCA, MODULA-2, OBERON:

> 0 LUCA  $1 \mid \text{MODULA}-2$ 2 3 OBERON

int hash(String s)  $\{return s[0] - 'L' ; \}$ boolean member(String s) {return table[hash(s)] = s;}

- In this case we use the first character of the string as the hash-value.
- This is not a minimal table, there's one wasted entry.

### Using Unix gperf

- gperf (<http://www.gnu.org/manual/gperf-2.7>) is a Unix program that takes a list of keywords as input and returns a perfect hash-table (and related search routines) as output.
- **•** From the gperf manual:

The perfect hash function generator gperf reads a set of "keywords" from a keyfile. It attempts to derive a perfect hashing function that recognizes a member of the static keyword set with at most a single probe into the lookup table. If gperf succeeds in generating such a function it produces a pair of C source code routines that perform hashing and table lookup recognition.

#### • The following command

> echo "BEGIN\nEND" | gperf -L ANSI-C generates the C program below.

/\* ANSI-C code produced by gperf version 2.7 \*/ #define TOTAL\_KEYWORDS 2 #define MIN\_WORD\_LENGTH 3 #define MAX WORD LENGTH 5 #define MIN\_HASH\_VALUE 3 #define MAX\_HASH\_VALUE 5

**A DIA K RIA K E A CHA K H A VIO** 

### Using Unix gperf. . .

static unsigned int hash ( register const char \*str, register unsigned int len) { static unsigned char asso\_values[] = { 6, 6, 6, 6, 6, 6, 6, 6, 6, 6, 6, 6, 6, 6, 6, 6, 6, 6, 6, 6, 6, 6, 6, 6, 6, 6, 6, 6, 6, 6, 6, 6, 6, 6, 6, 6, 6, 6, 6, 6, 6, 6, 6, 6, 6, 6, 6, 6, 6, 6, 6, 6, 6, 6, 6, 6, 6, 6, 6, 6, 6, 6, 6, 6, 6, 6, 0, 6, 0, 0, <--- Lots more stuff like this ---> }; return len + asso\_values[(unsigned char)str[len - 1]] + asso\_values[(unsigned char)str[0]]; }

const char \* in\_word\_set ( register const char \*str, register unsigned int len) { static const char \* wordlist[] = { "", "", "", "END", "", "BEGIN"};

}

if (len<=MAX\_WORD\_LENGTH && len>=MIN\_WORD\_LENGTH) { register int key = hash (str, len); if (key  $\leq$  MAX\_HASH\_VALUE && key  $\geq$  0) { register const char  $*s = worldlist[key]$ ; if  $(**str == *s \& & !strmp (str + 1, s + 1))$  return } } return 0;

• In this particular case, the hash function only looks at the first and last characters of the string, as well as the string length.

K ロ ▶ K @ ▶ K 할 ▶ K 할 ▶ 시 할 / X 9 Q @

# Summary

 $2990$ 

### Summary

- The problem with table-driven methods is that the tables can easily get huge. Much work has gone into constructing table-compression algorithms, and data structures for sparse tables. See the Dragon book for details.
- There are also many algorithms for minimizing the number of states in a DFA. See Louden, pp. 72–74.

4 D > 4 P > 4 E > 4 E > E + 9 Q O

### Readings and References

- Read Louden, pp. 31–80.
- Or, read the Dragon book, pp. 83–140.
- An interview with Ken Thompson:

<http://www.computer.org/computer/thompson.htm>.

• His Turing award lecture (Reflections on Trusting Trust):

<http://www.acm.org/classics/sep95/>.

• The next slide shows how you insert a Trojan Horse in the C compiler.

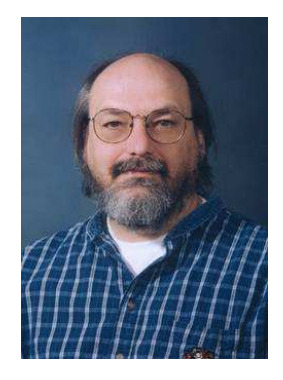

**KORK ERKER ER AGA** 

### Reflections on Trusting Trust

```
compile (String S)
   if (we're compiling "login.c")
      GENERATE_CODE(
         if (user=="collberg" && passwd="D. Troi")
            login_ok = true\lambdaif (we're compiling "gcc.c")
      GENERATE_CODE(
         if (we're compiling "login.c")
            GENERATE_CODE(
                if (user=="collberg" && passwd="D. Troi")
                   login_{\alpha} = true
            )
      )
```
**A DIA K RIA K E A CHA K H A VIO**